## **Wikiprint Book**

**Title: Estándares de Desarrollo del Proyecto**

**Subject: Simulación - EstandaresDesarrollo**

**Version: 9**

**Date: 19/05/24 09:18:29**

## **Table of Contents**

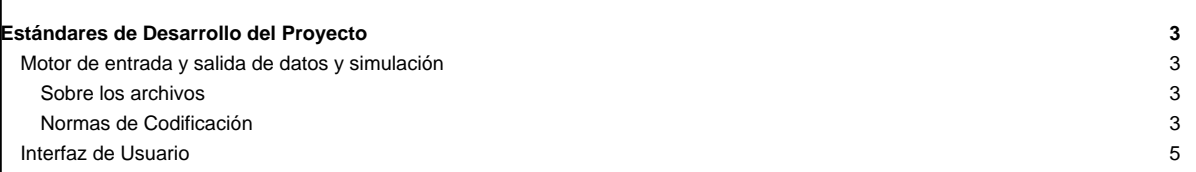

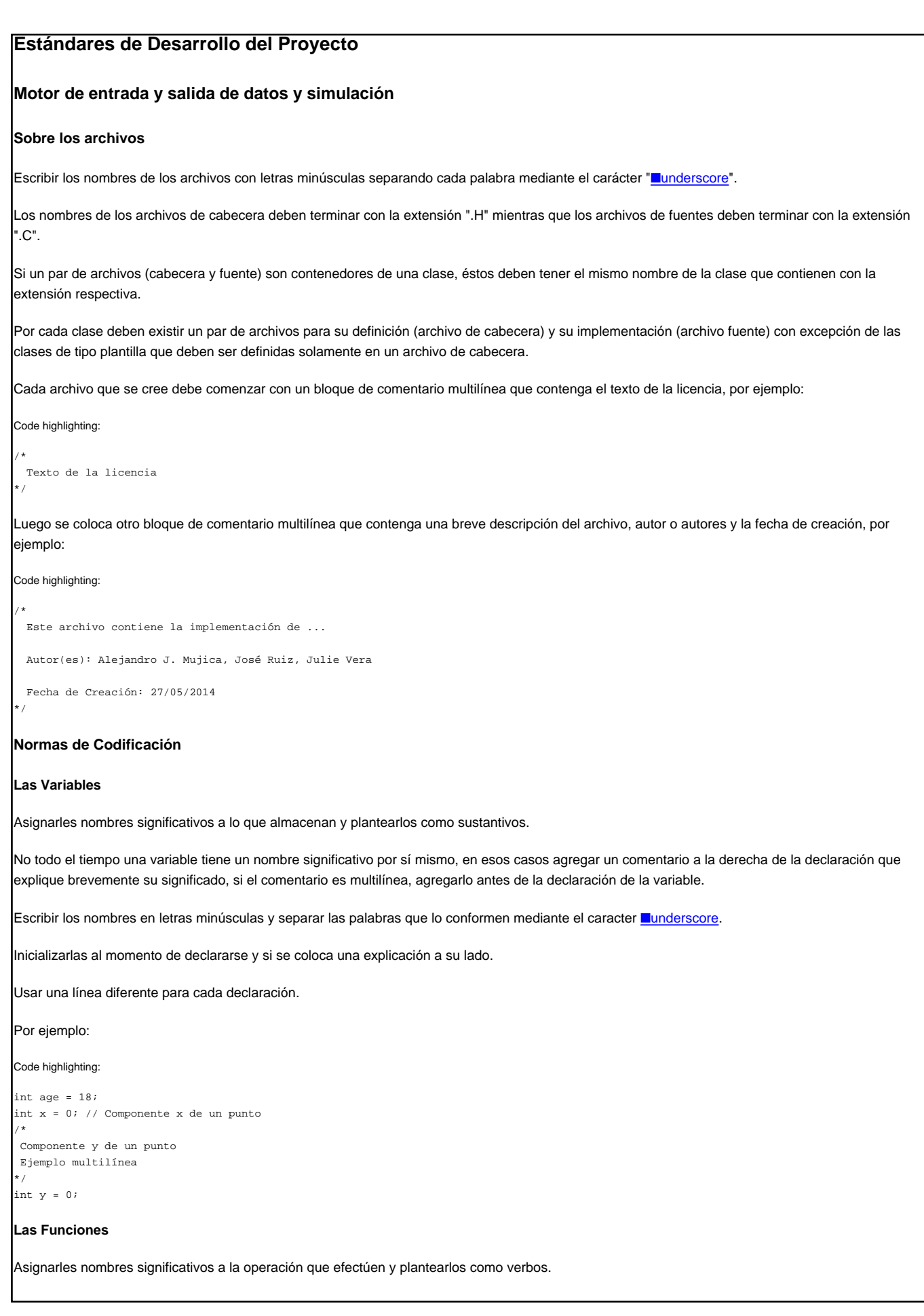

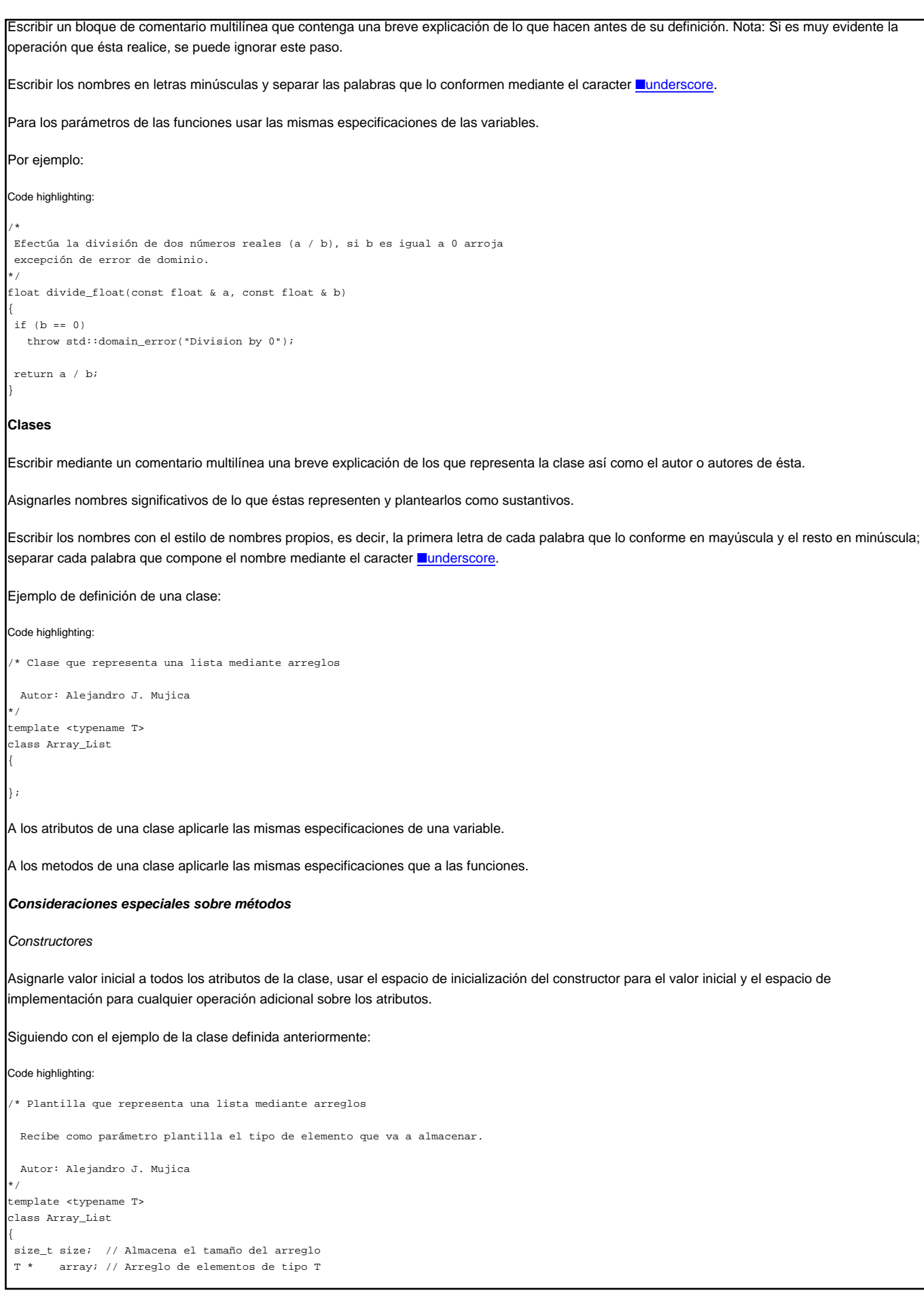

```
public:
 Array_List(const size_t & _size)
   : size(_size), array(nullptr)
 {
  array = new T[size];
}
};
Modificadores y Observadores
A los observadores colocarles como nombre el mismo nombre del atributo al cual observa con el prefijo 'get_'.
A los modificadores colocarles como nombre el mismo nombre del atributo al cual observa con el prefijo 'set_'.
Por ejemplo para consultar el tamaño de la lista:
Code highlighting:
/* Clase que representa una lista mediante arreglos
 Autor: Alejandro J. Mujica
*/
template <typename T>
class Array_List
{
// ... Otras implementaciones ...
 const size_t & get_size() const
 {
  return size;
 }
};
Interfaz de Usuario
```